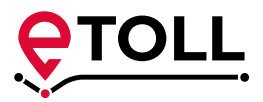

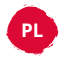

# **viaTOLL tylko do 30 września**

# **Przejdź do e-TOLL**

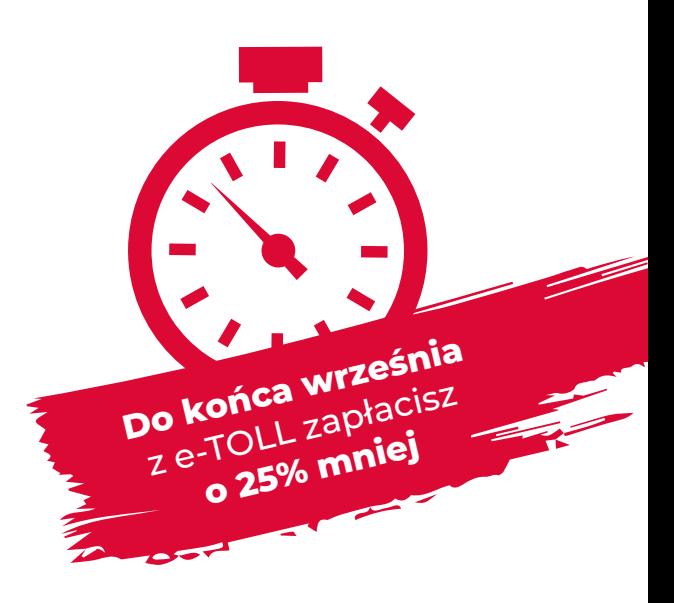

Jeśli zdecydujesz się na przejście do e-TOLL już dziś do 30 września 2021 r. za przejazd po drogach płatnych objętych opłatą elektroniczną oraz opłatą za przejazd autostradą dla samochodów osobowych na odcinku Konin-Stryków (A2) i Wrocław-Sośnica (A4) zapłacisz o 25% mniej.

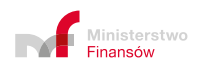

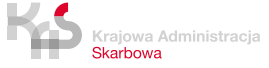

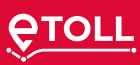

**Od 24 czerwca 2021 r. działa system e-TOLL. Po okresie przejściowym zastąpi dotychczasowy system viaTOLL, który zostanie wygaszony do 30 września 2021 r.**

# **Jak zarejestrować się w e-TOLL?**

- **online wchodząc na stronę etoll.gov.pl** Nie podpisujesz żadnej umowy.
- • **w Miejscu Obsługi Klienta (MOK) e-TOLL** Lista już otwartych MOK e-TOLL dostępna na stronie etoll.gov.pl

# **Jak przekazywać dane do systemu e-TOLL?**

## **Masz do wyboru:**

- **• aplikację e-TOLL PL** na urządzenia mobilne – pobierz ją bezpłatnie w Google Play i App Store. W aplikacji wniesiesz opłatę za przejazd drogami płatnymi, doładujesz i monitorujesz konto, oraz realizujesz obowiązki przewoźników towarów wrażliwych
	- w systemie SENT-GO
- **• urządzenie pokładowe OBU lub ZSL**
	- możesz nabyć u zewnętrznych operatorów OBU/ZSL
	- sprawdź na stronie etoll.gov.pl, którzy operatorzy i typy urządzeń są zgodne z systemem e-TOLL

**Tylko takie urządzenie będzie można przypisać do zarejestrowanego konta w IKK (Internetowe Konto Klienta).**

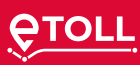

# **Już działa system e-TOLL!**

Poruszasz się po drogach płatnych pojazdami o dopuszczalnej masie całkowitej pojazdu lub zespołu pojazdów powyżej 3,5 tony? **Zarejestruj się w e-TOLL i wyrejestruj z viaTOLL.**

Ze względu na zmianę struktury danych oraz zmiany w systemie – migracja danych z viaTOLL nie jest możliwa.

 **W e-TOLL nie musisz podpisywać umowy.** Wystarczy rejestracja online – najprościej przez Internetowe Konto Klienta (IKK).

**Uwaga**, nie możesz korzystać jednocześnie z urządzeń viaTOLL i e-TOLL.

**Aby uniknąć podwójnego naliczania opłat,** korzystaj z urządzenia tylko w jednym systemie.

# **System e-TOLL to korzyści dla użytkowników:**

- możliwość wyboru narzędzia do przekazywania danych do systemu
- Internetowe Konto Klienta (IKK) z kompleksową obsługą online bez konieczności wizyty w Miejscach Obsługi Klienta
- nowoczesne formy płatności i kanały komunikacji dostępne 24/7
- usługa e-TOLL i SENT w jednej aplikacji mobilnej
- pośrednictwo operatorów kart flotowych w rejestracji i opłatach

# **Zobacz jak wyrejestrować się z viaTOLL**

## **Do 30 września 2021 r.**

- zwróć urządzenie pokładowe viaBOX w MOK viaTOLL lub wyślij na adres: Skrytka pocztowa 528, Poznań 9, 60-967 Poznań, aby uzyskać zwrot kaucji za urządzenie
- odzyskaj lub przeksięguj do e-TOLL wszystkie środki pozostające na twoim koncie (zwrot salda, kaucji za viaBOX i zabezpieczenia pieniężnego).

# **Nie zarejestrowałeś się jeszcze w e-TOLL?**

Wypełnij formularz dostępny na stronie viatoll.pl i wybierz jedną z możliwości:

- złóż w MOK viaTOLL
- wyślij mailowo na adres info@viatoll.pl
- wyślij przesyłką tradycyjną na adres: Skrytka pocztowa 528, Poznań 9, 60-967 Poznań

## **Zarejestrowałeś się w e-TOLL?**

- złóż dyspozycję w IKK
- wypełnij formularz dostępny na stronie etoll.gov.pl i wybierz jedną z możliwości:
	- złóż w MOK viaTOLL
	- złóż w MOK e-TOLL
	- wyślij mailowo na adres info@viatoll.pl lub kontakt@etoll.gov.pl
	- wyślij go przesyłką tradycyjną na adres: Skrytka pocztowa 528, Poznań 9, 60-967 Poznań

### **Po 30 września 2021 r.**

- prześlij zdjęcie viaBOX najlepiej w formacie .jpg z widocznym i czytelnym numerem identyfikacyjnym na adres info@viatoll.pl lub kontakt@etoll.gov.pl, aby uzyskać zwrot kaucji za urządzenie
- odzyskaj lub przeksięguj do e-TOLL wszystkie środki pozostające na twoim koncie (zwrot salda, kaucji za viaBOX i zabezpieczenia pieniężnego). Możesz to zrobić **do 30 września 2022 r**. Po tym terminie środki pozostałe na twoim koncie w viaTOLL zostaną przekazane do Krajowego Funduszu Drogowego

## **Nie zarejestrowałeś się jeszcze w e-TOLL?**

Wypełnij formularz dostępny na stronie viatoll.pl i wybierz jedną z możliwości:

- wyślij mailowo na adres info@viatoll.pl lub kontakt@etoll.gov.pl
- złóż na stronie internetowej etoll.gov.pl

#### **Zarejestrowałeś się w e-TOLL?**

- złóż dyspozycję w IKK
- wypełnij formularz dostępny na stronie etoll.gov.pl i wybierz jedną z możliwości:
	- złóż w MOK e-TOLL
	- wyślij mailowo na adres kontakt@etoll.gov.pl lub info@viatoll.pl

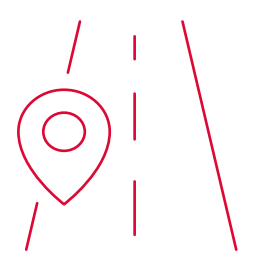

# **Masz pytania?**

#### **1. Wejdź**

na etoll.gov.pl

#### **2. Zadzwoń**

### **Telefoniczne Centrum Obsługi Klienta 800 101 101**

numer bezpłatny dla użytkowników telefonów stacjonarnych w Polsce

#### **+48 22 521 10 10**

numer płatny dla użytkowników telefonów komórkowych i dla użytkowników z zagranicy (informacja w języku polskim, angielskim, niemieckim i rosyjskim)

#### **3. Napisz**

na adres poczty elektronicznej kontakt@etoll.gov.pl

### **4. Odwiedź**

Miejsca Obsługi Klienta. Znajdź najbliższy na etoll.gov.pl

#### Poborca opłat

## **Szef Krajowej Administracji Skarbowej**

ul. Świętokrzyska 12, 00-916 Warszawa Ministerstwo Finansów

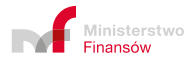

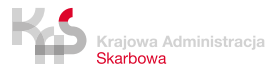